# **GetPropertyFields**

Returns all user defined value pairs associated to a property.

### Usage

```
ValuePairs = SRP_PropertyPanel(PanelCtrl, "PropertyKey")
```
### **Parameters**

#### **PropertyKey**

The key to the property where the data is stored.

## Response

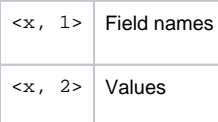